**sadem .ly**

## كيفية إنشاء مصفوفة إدارة فعالة لمشروعك ومكتب إدارة المشاريع كمدير

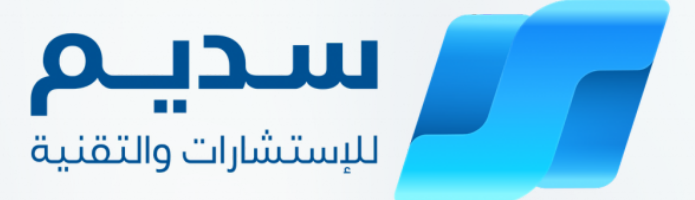

governing

matrix

## **حصريا مع سديم لإلستشارات والتقنية**

**تحديد األدوار والمسؤوليات لكل مجموعة من مجموعات األصحاب المصلحة. تعتبر هذه الخطوة حاسمة لضمان وعي الجميع بمسؤولياتهم وعدم** وجود تداخل*ا*ت أو فجوات في المسؤوليات.

**تحديد األدوار والمسؤوليات**

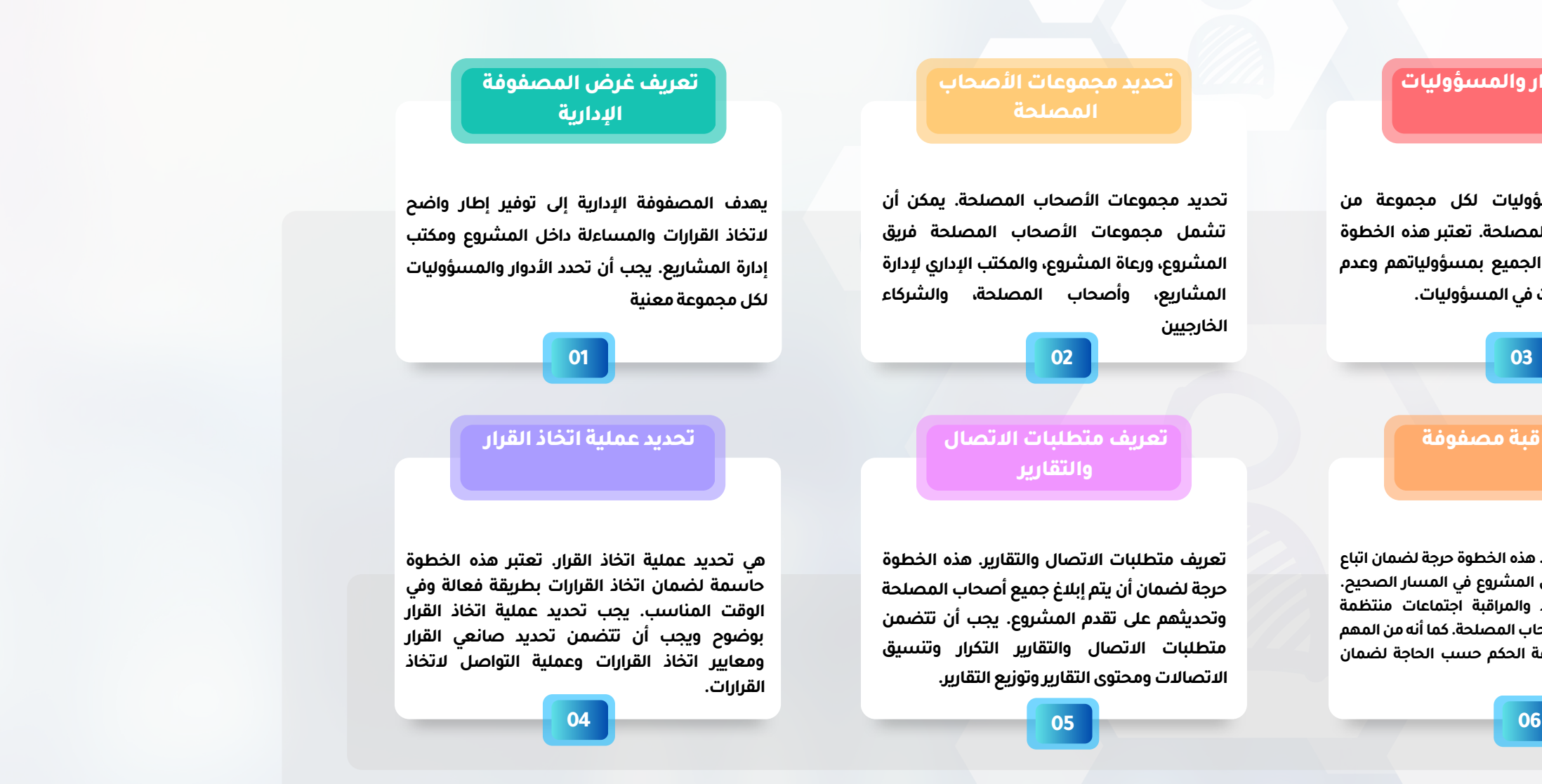

**تنفيذ ومراقبة مصفوفة**

**تنفيذ ومراقبة المصفوفة.هذه الخطوة حرجة لضماناتباع المصفوفة والتأكد من أن المشروع في المسار الصحيح. يجب أن يشمل التنفيذ والمراقبة اجتماعات منتظمة** وتقارير واتصالات مع أصحاب المصلحة. كما أنه من المهم **مراجعة وتحديث مصفوفة الحكم حسب الحاجة لضمان بقائهافعالةومالئمة.**

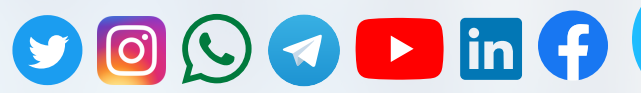

**Creating an Effective Governing Matrix for Your Project and PMO as a Manager: A Step-by-Step Guide**

As a project manager, one of the most important tasks you have is to ensure that your project is managed effectively and efficiently. One way to do this is to establish a governing matrix for your project and PMO (Project Management Office) that clearly outlines roles, responsibilities, and decision-making authority. A governing matrix can help to ensure that all stakeholders are aligned and working together towards a common goal. In this article, we will provide a step-by-step guide on how to create an effective **governing matrix for your project and PMO as a manager.**

The first step in creating an effective governing matrix is to define the purpose of the matrix. The purpose of the governing matrix is to provide a clear framework for decision-making and accountability within the project and PMO. It should outline the roles and responsibilities of each stakeholder group, including the project manager, PMO, sponsors, stakeholders, and team members. It should **also define the decision-making authority of each stakeholder group.**

**Step 1: Define the Purpose of the Governing Matrix**

The second step in creating an effective governing matrix is to identify the stakeholder groups. Stakeholder groups can include the project team, project sponsors, PMO, stakeholders, and external partners. Each stakeholder group should have a clearly defined role **and responsibility within the project and PMO.**

The third step in creating an effective governing matrix is to define the roles and responsibilities of each stakeholder group. This step is critical to ensure that everyone is aware of their responsibilities and that there are no overlaps or gaps in responsibilities. It is **also important to define the decision-making authority of each stakeholder group.**

**Step 2: Identify the Stakeholder Groups**

The fifth step in creating an effective governing matrix is to define the communication and reporting requirements. This step is critical to ensure that all stakeholders are informed and updated on the project's progress. Communication and reporting requirements should include the frequency and format of communication, the content of reports, and the distribution of reports. **Step 6: Implement and Monitor the Governing Matrix**

**Step 3: Define the Roles and Responsibilities of Each Stakeholder Group**

The final step in creating an effective governing matrix is to implement and monitor the matrix. This step is critical to ensure that the matrix is being followed and that the project is on track. Implementation and monitoring should include regular meetings, reporting, and communication with stakeholders. It is also important to review and update the governing matrix as needed to ensure **that it remains effective and relevant.**

Creating an effective governing matrix for your project and PMO as a manager is critical to ensure that your project is managed effectively and efficiently. By following the step-by-step guide outlined in this article, you can establish a clear framework for decision-making and accountability within your project and PMO. Remember to define the purpose of the governing matrix, identify the stakeholder groups, define the roles and responsibilities of each stakeholder group, determine the decision-making process, **define communication and reporting requirements, and implement and monitor the governing matrix.**

**Step 4: Determine the Decision-Making Process**

The fourth step in creating an effective governing matrix is to determine the decision-making process. This step is critical to ensure that decisions are made in a timely and effective manner. The decision-making process should be clearly defined and should include the identification of decision-makers, the criteria for making decisions, and the communication process for decision-making.

إن إحدى المهام الأساسية التي يتحملها مديرو المشاريع هي ضمان إدارة المشروع بكفاءة وفعالية. يمكن إقامة مصفوفة إدارة للمشروع ومكتب إدارة المشاريع (PMO) توضح بوضوح الأدوار والمسؤوليات وصلاحية اتخاذ القرارات. يمكن لمصفوفة الإدارة أن تساعد على ضمان توجه جميع أطراف المعنيين والعمل معًا نحو هدف مشترك. في هذه المقالة، سوف نقدم دليلًا خطوة بخطوة على كيفية إنشاء مصفوفة **إدارة فعالة لمشروعك ومكتب إدارة المشاريع كمدير.**

أول خطوة في إنشاء مصفوفة إدارة فعالة هي تعريف غرض المصفوفة. يهدف المصفوفة الإدارية إلى توفير إطار واضح لاتخاذ القرارات والمساءلة داخل المشروع ومكتب إدارة المشاريع. يجب أن تحدد الأدوار والمسؤوليات لكل مجموعة معنية، بما في ذلك مدير المشروع ومكتب إدارة المشاريع والرعاة والأطراف المعنية وأعضاء الفريق. يجب أيضًا تحديد صلاحية اتخاذ القرار لكل مجموعة معنية. **الخطوة الثانية: تحديد مجموعات األصحاب المصلحة**

**Step 5: Define Communication and Reporting Requirements**

الخطوة الثانية في إنشاء مصفوفة الحوكمة الفعالة هي تحديد مجموعات الأصحاب المصلحة. يمكن أن تشمل مجموعات الأصحاب المصلحة فريق المشروع، ورعاة المشروع، والمكتب الإداري لإدارة المشاريع، وأصحاب المصلحة، والشركاء الخارجيين. يجب أن يكون لكل **مجموعة من مجموعات األصحاب المصلحة دور ومسؤولية محددة بوضوح داخل المشروع والمكتب اإلداري إلدارة المشاريع. الخطوة الثالثة: تحديد األدوار والمسؤوليات لكل مجموعة من مجموعات األصحاب المصلحة**

الخطوة الثالثة في إنشاء مصفوفة الحوكمة الفعالة هي تحديد الأدوار والمسؤوليات لكل مجموعة من مجموعات الأصحاب المصلحة. تعتبر هذه الخطوة حاسمة لضمان وعي الجميع بمسؤولياتهم وعدم وجود تداخلات أو فجوات في المسؤوليات. كما أنه من المهم تحديد سلطة **اتخاذ القرار لكل مجموعة من مجموعات األصحاب المصلحة.**

الخطوة الرابعة في إنشاء مصفوفة الحوكمة الفعالة هي تحديد عملية اتخاذ القرار. تعتبر هذه الخطوة حاسمة لضمان اتخاذ القرارات بطريقة فعالة وفي الوقت المناسب. يجب تحديد عملية اتخاذ القرار بوضوح ويجب أن تتضمن تحديد صانعي القرار ومعايير اتخاذ القرارات **وعملية التواصل التخاذ القرارات.**

الخطوة الخامسة في إنشاء مصفوفة الحكم الفعالة هي تعريف متطلبات الاتصال والتقارير. هذه الخطوة حرجة لضمان أن يتم إبلاغ جميع أصحاب المصلحة وتحديثهم على تقدم المشروع. يجب أن تتضمن متطلبات الاتصال والتقارير التكرار وتنسيق الاتصالات ومحتوى التقارير **وتوزيع التقارير.**

الخطوة النهائية في إنشاء مصفوفة الحكم الفعالة هي تنفيذ ومراقبة المصفوفة. هذه الخطوة حرجة لضمان اتباع المصفوفة والتأكد من أن المشروع في المسار الصحيح. يجب أن يشمل التنفيذ والمراقبة اجتماعات منتظمة وتقارير واتصالات مع أصحاب المصلحة. كما أنه من **المهم مراجعة وتحديث مصفوفة الحكم حسب الحاجة لضمان بقائها فعالة ومالئمة.**

إن إنشاء مصفوفة حوكمة فعالة لمشروعك وPMO بصفتك مديرًا يعد أمرًا حاسمًا لضمان إدارة مشروعك بفعالية وكفاءة. باتباع دليل خطوة بخطوة مذكور في هذه المقالة ، يمكنك إنشاء إطار واضح لاتخاذ القرارات والمساءلة داخل مشروعك و PMO. تذكر تحديد الغرض من مصفوفة الحوكمة ، وتحديد مجموعات الأطراف المعنية ، وتحديد الأدوار والمسؤوليات لكل مجموعة من أطراف الأصحاب المصلحة ، **وتحديد عملية اتخاذ القرارات ، وتحديد متطلبات االتصال واإلبالغ ، وتنفيذ ومراقبة مصفوفة الحوكمة.**

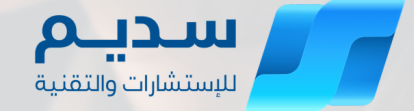

**الخطوة األولى : تعريف غرض المصفوفة اإلدارية**

**الخطوة الرابعة: تحديد عملية اتخاذ القرار**

**الخطوة الخامسة: تعريف متطلبات االتصال والتقارير**

**الخطوة السادسة: تنفيذ ومراقبة مصفوفة الحكم**